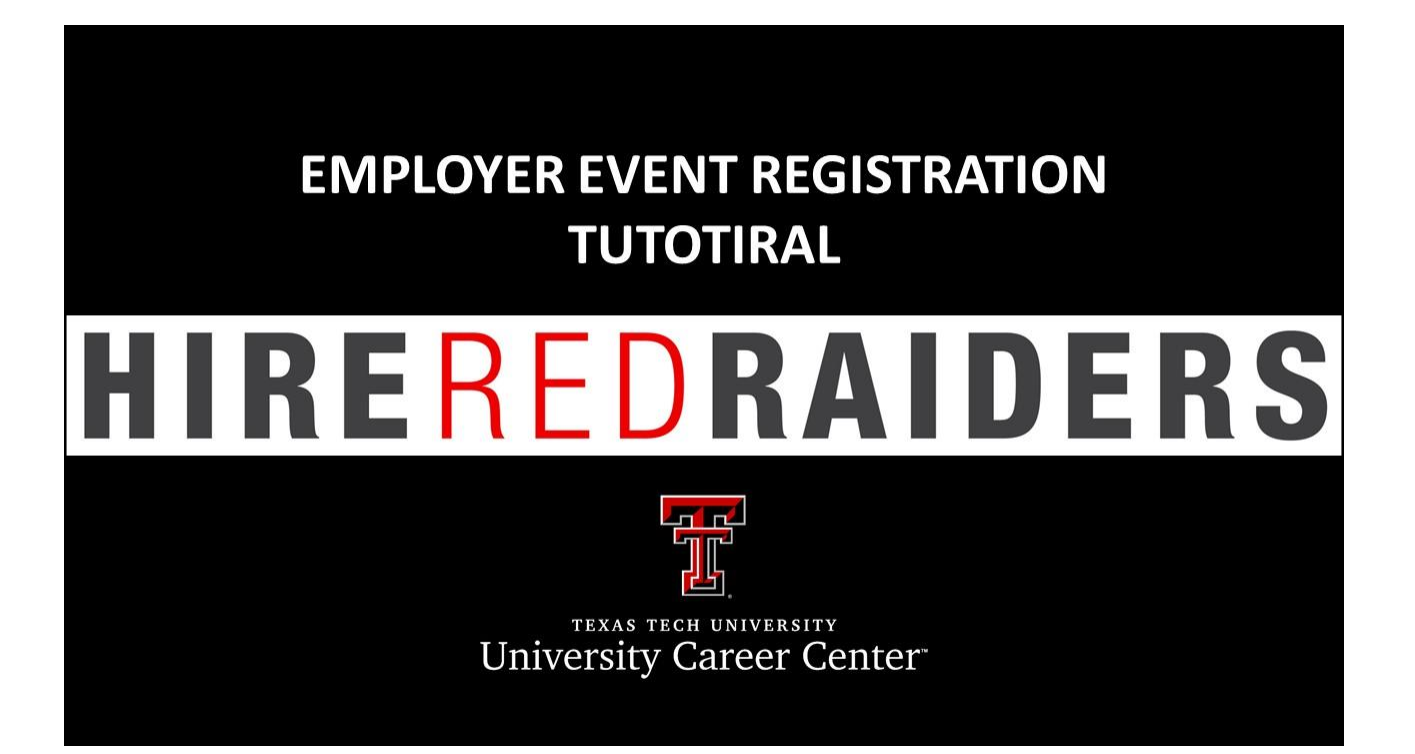

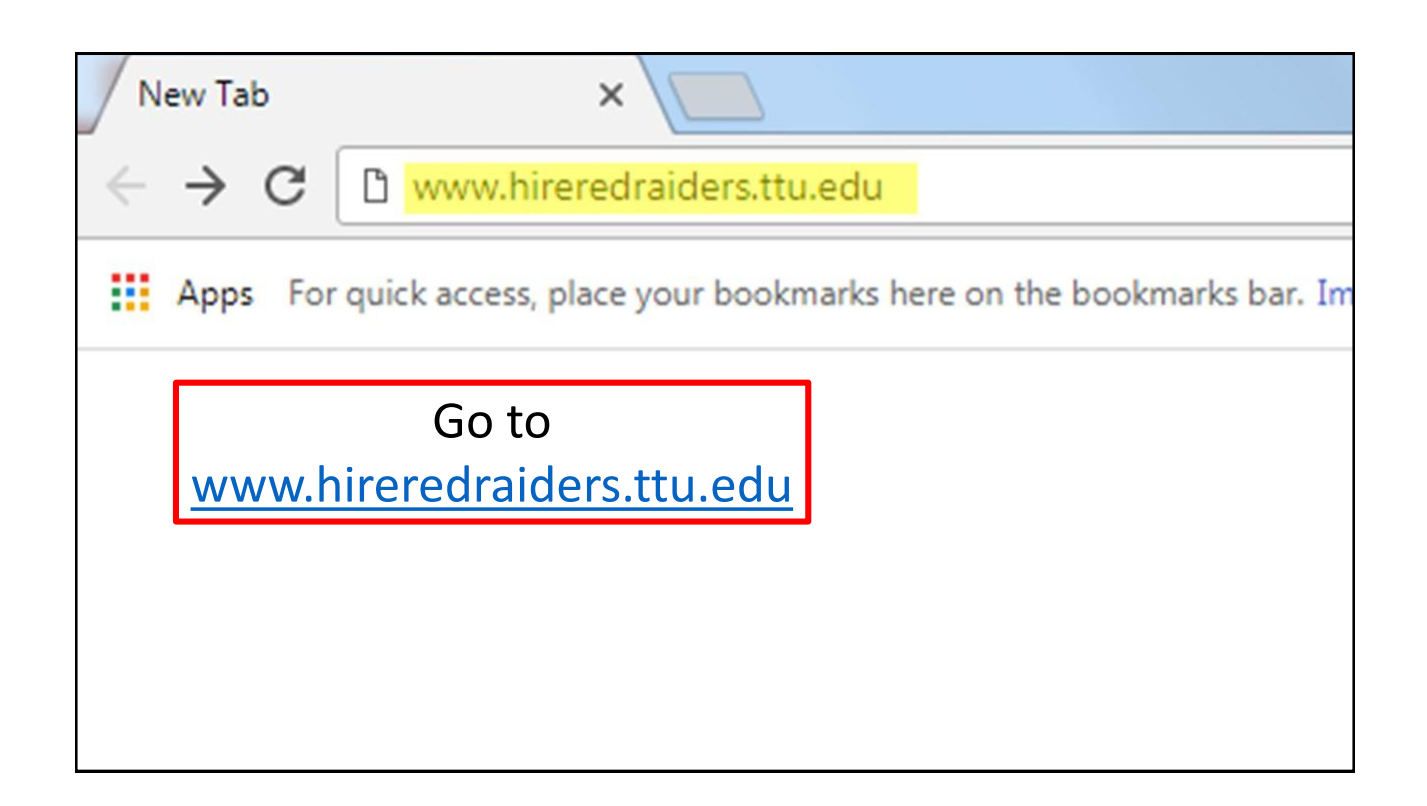

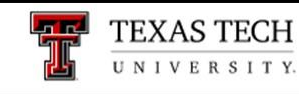

## **University Career Center**

/ University Career Center  $\triangleq$ 

Click on the link for Employers.

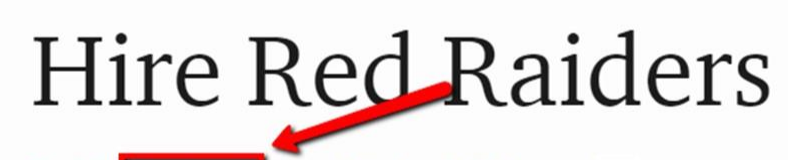

Students Employers | Alumni | Faculty/Staff | Parents |

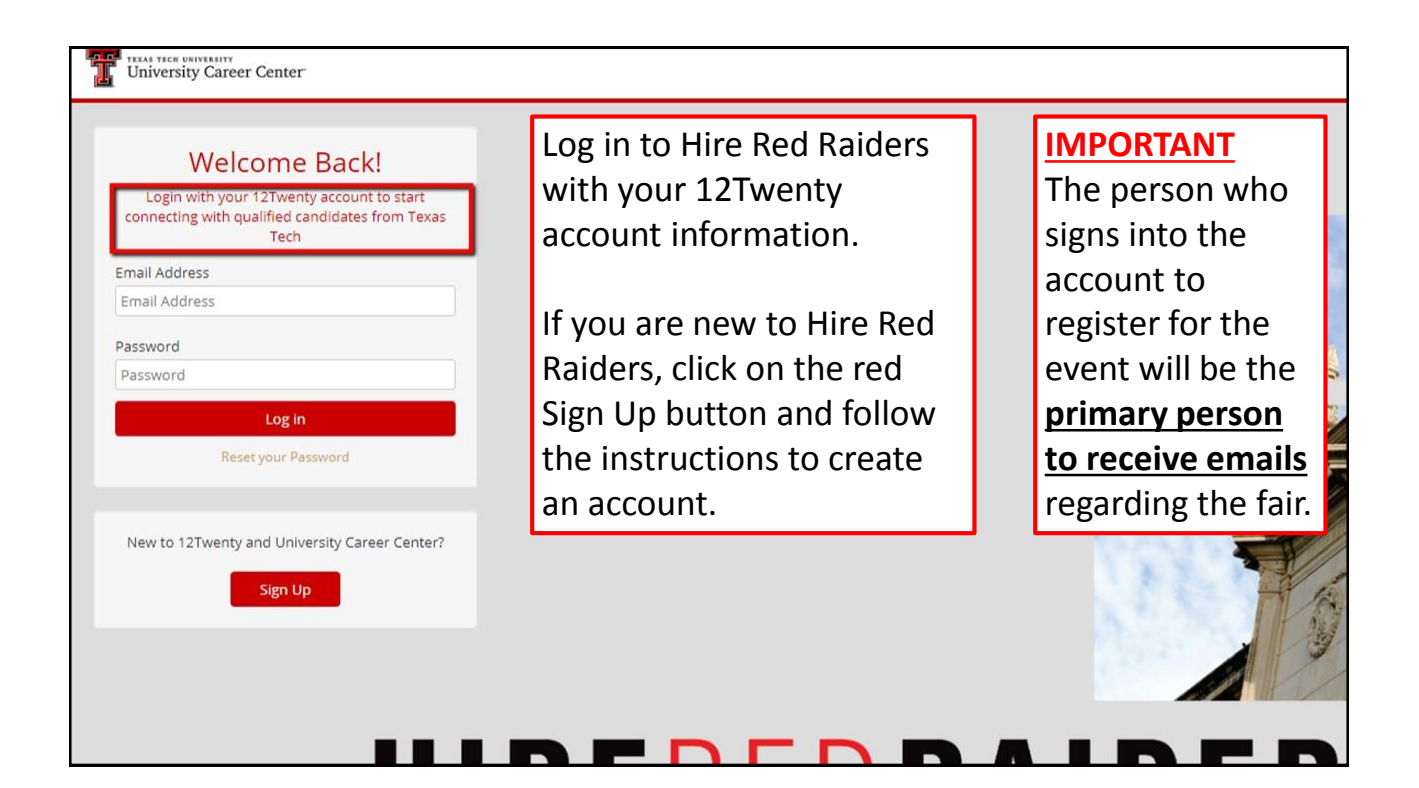

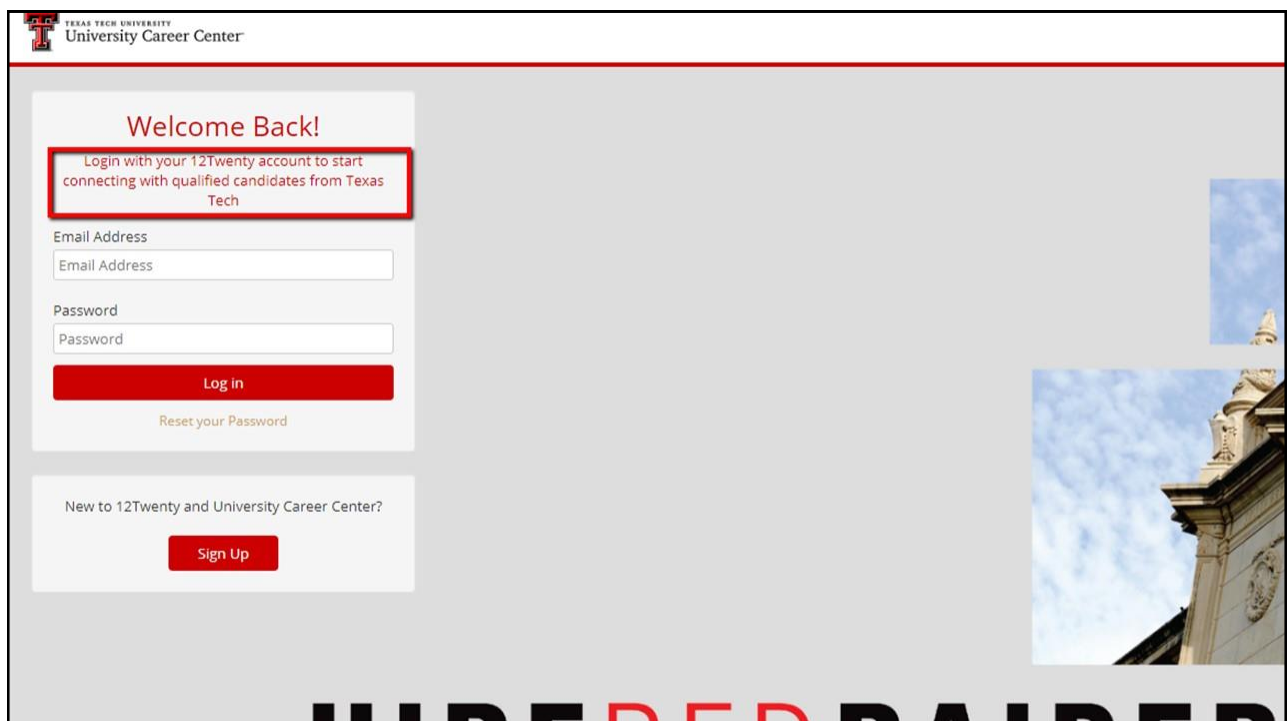

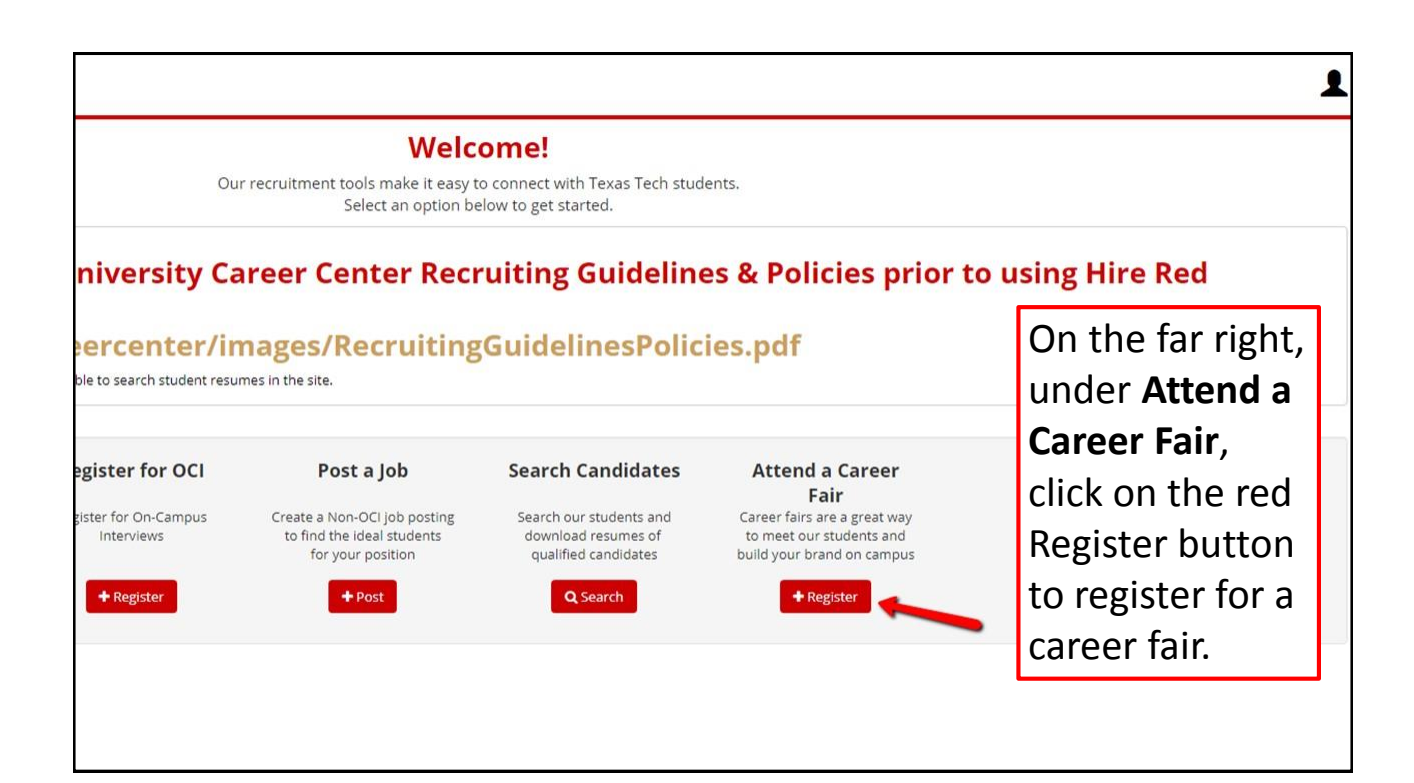

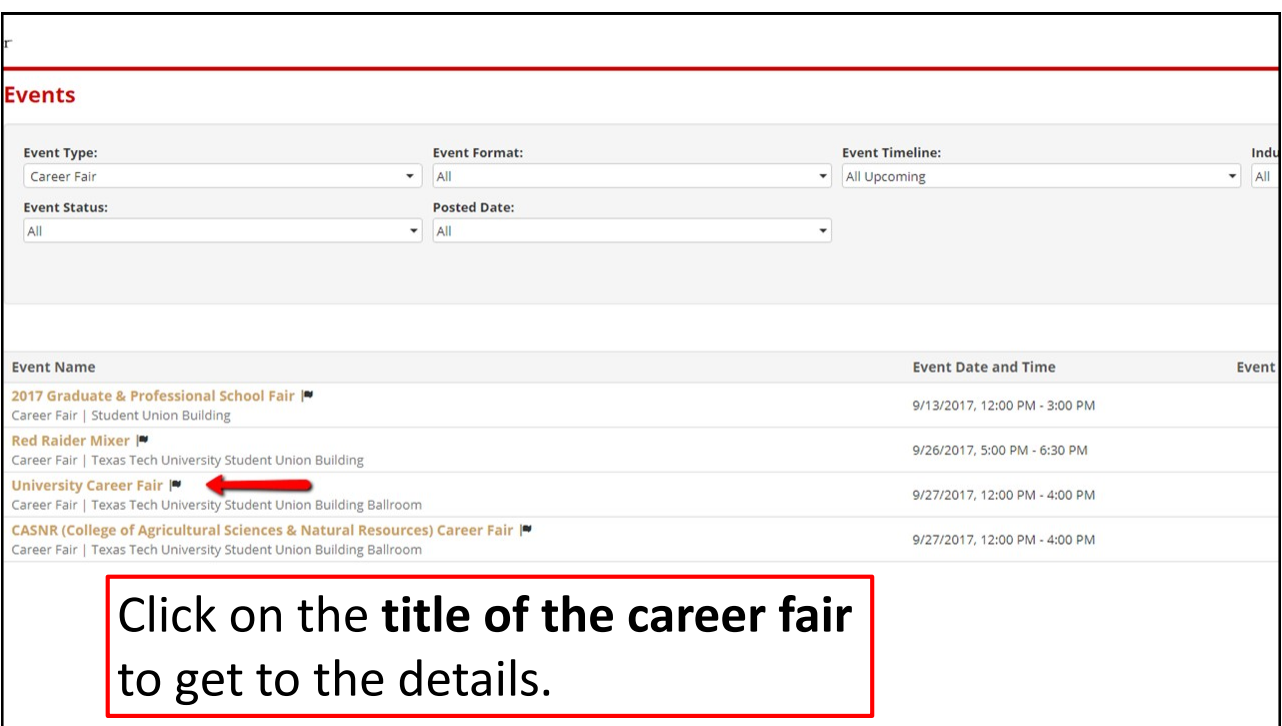

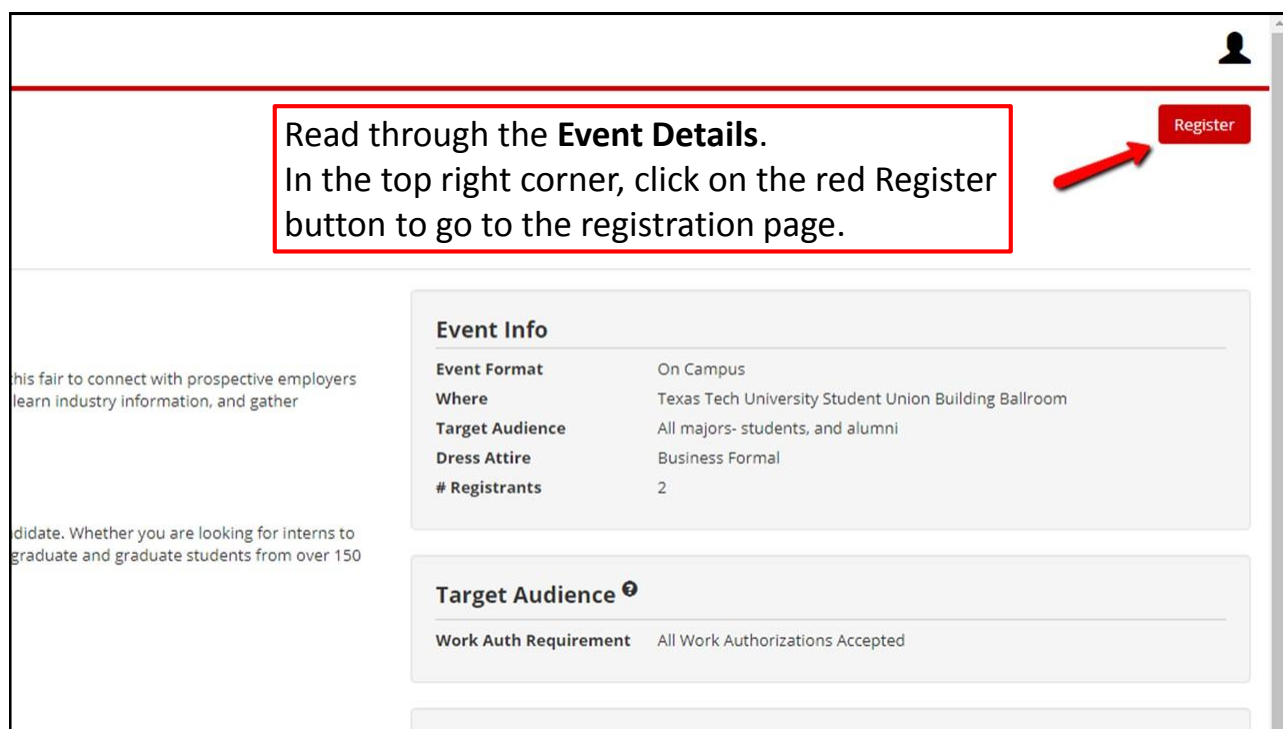

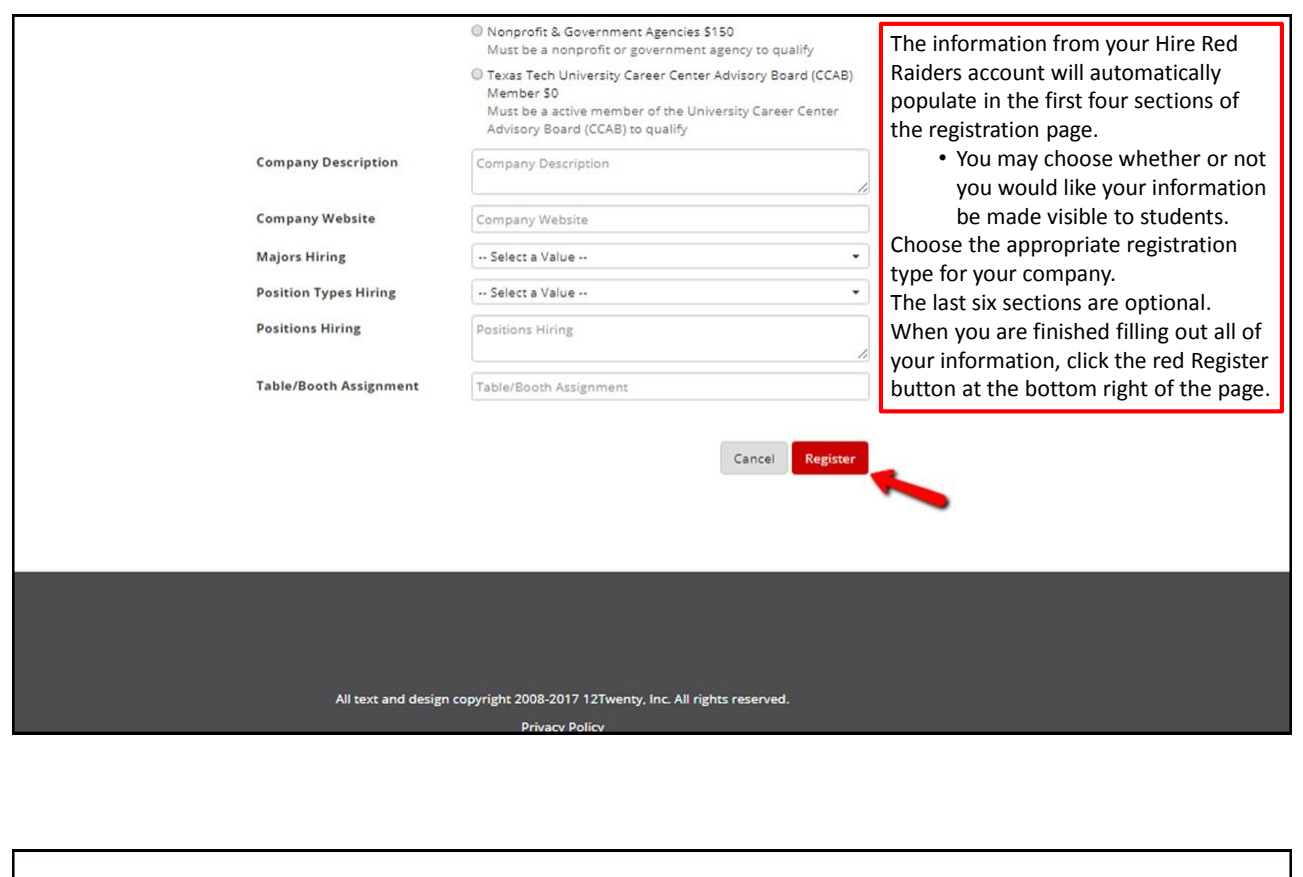

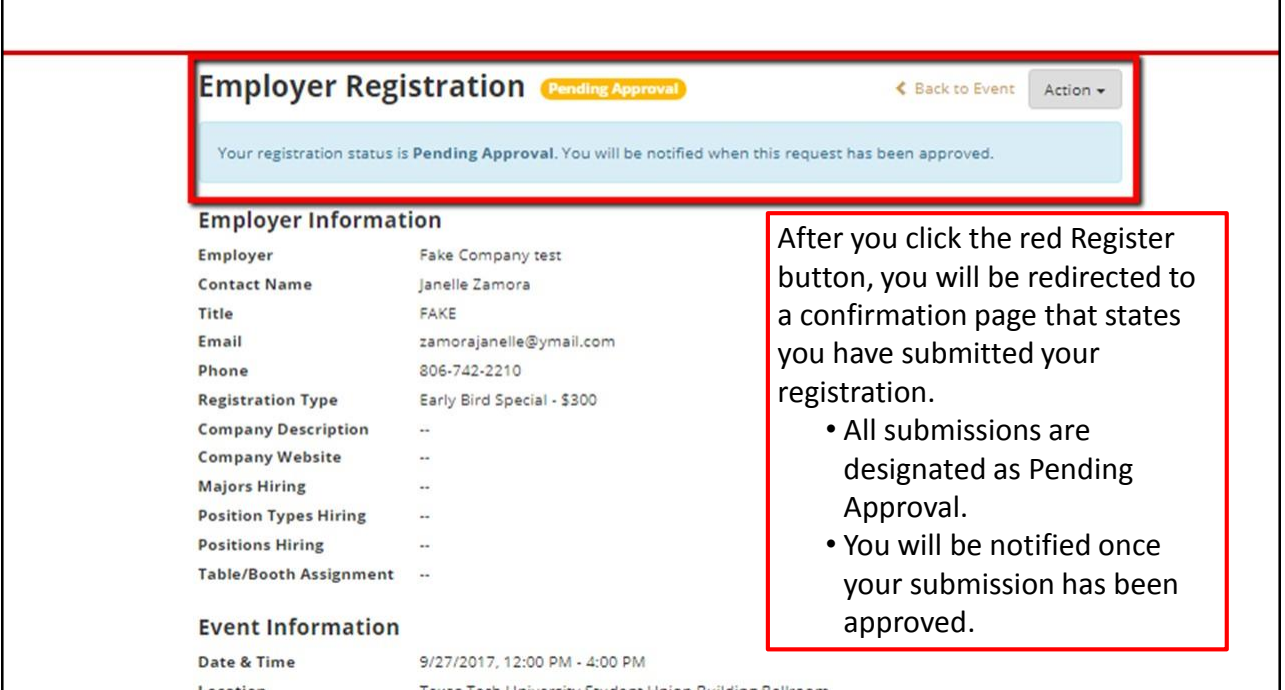

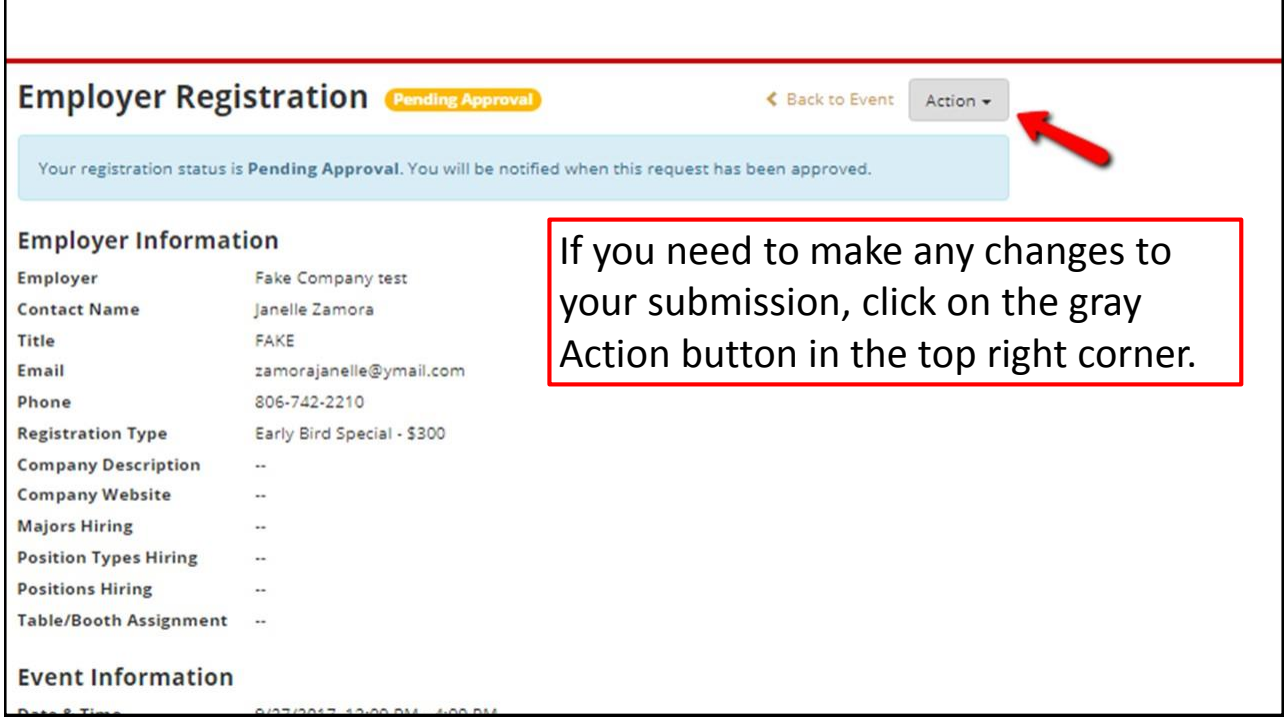

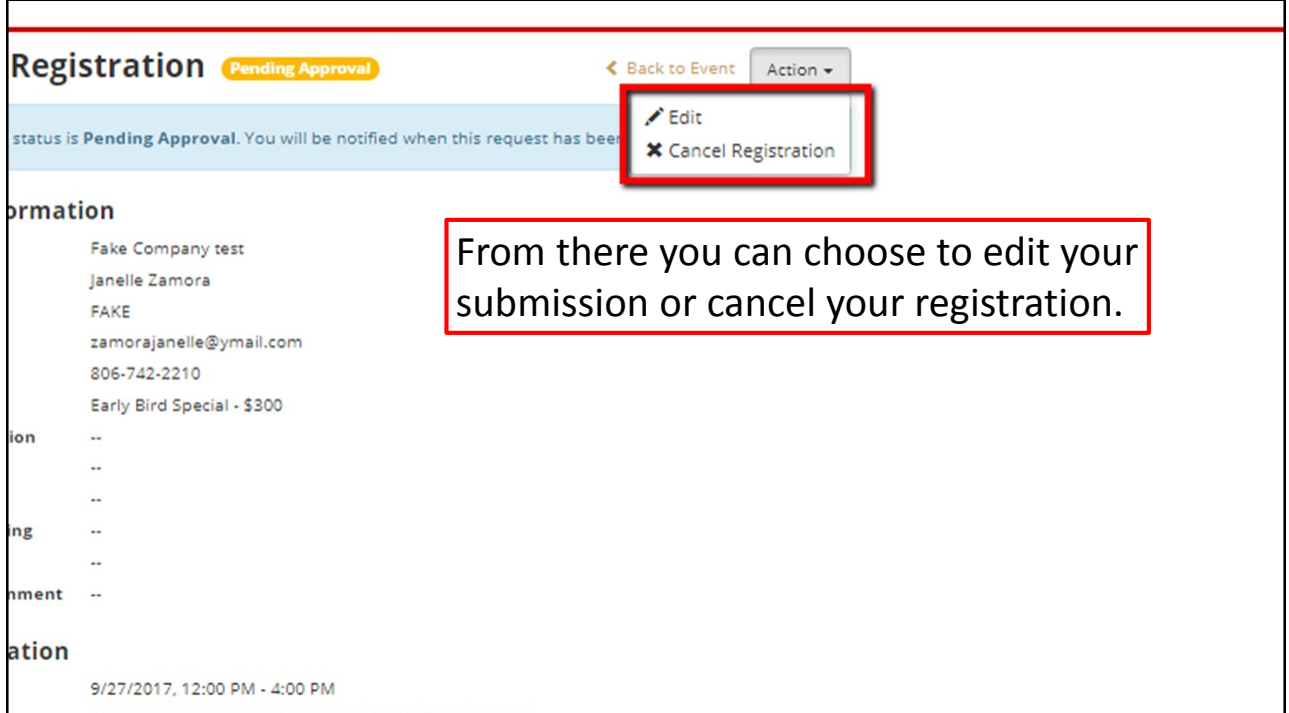

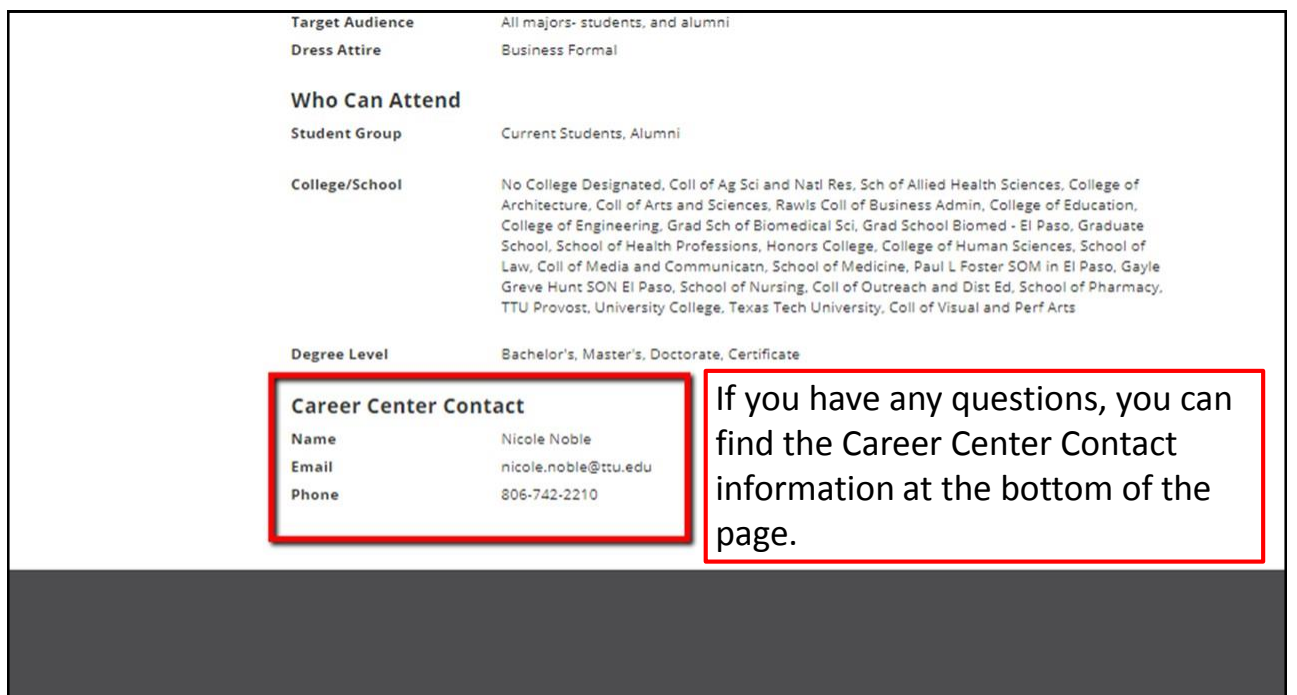

All text and design copyright 2008-2017 12Twenty, Inc. All rights reserved.